よくある質問に対する回答について(個人(大人 30 名未満)のお客様向け)

| 番<br>号         | 項目 | 質問                                                                                | 回答                                                                                                    |
|----------------|----|-----------------------------------------------------------------------------------|----------------------------------------------------------------------------------------------------|
| 1              | 購入 | Web によるチケットの購入方法を教えて<br>ほしい。                                                      | 購入方法は以下のリンクをご覧ください。<br>(アソビュー)<br>https://faq.asoview.karakuri.ai/answer/6296e<br>5de26edd7d264843956/<br>(Klook)<br>https://www.klook.com/blog/how-to-book-<br>on-klook/ |
| $\overline{2}$ | 購入 | 購入の際、会員登録等は必要ですか。                                                                 | 会員登録は不要ですが、メールアドレス等情報<br>(氏名、電話番号、性別、生年月日、郵便番号、<br>都道府県)を入力していただく必要がありま<br>す。                                                                                             |
| 3              | 購入 | チケットを購入したらどのような形で手<br>元に届きますか。                                                    | 購入時に入力したメールアドレス宛に、本文に<br>QRコードを記載したメールが送付されます。<br>アソビューのマイページにログインしていた<br>だき、QRコードを表示することも可能です。                                                                           |
| $\overline{4}$ | 購入 | Web によるチケット購入方法が分からな<br>い場合はどこに尋ねたら教えてもらえま<br>すか。                                 | アソビューの操作方法のページをご確認くだ<br>さい。<br>https://faq.asoview.karakuri.ai/answer/6296e<br>5de26edd7d264843956/                                                                       |
| 5              | 購入 | 平和記念資料館には Web によるチケット<br>購入方法を案内してくれる人はいますか。<br>その場でチケットの購入方法を教えても<br>らうことはできますか。 | 入口付近の案内スタッフにお尋ねください。                                                                                                    |
| 6              | 購入 | Web によるチケット購入はだれでも(個<br>人・法人・団体)できますか。                                            | だれでも購入できます。                                                                                                    |
| $\overline{7}$ | 購入 | Web によるチケット購入はいつでもでき<br>ますか。                                                      | 90 日先までのチケットであれば、いつでも購<br>入できます。                                                                                                    |
| 8              | 購入 | Web によるチケット購入は一度に何人分<br>購入できますか。他人のチケットの購入は<br>できますか。                             | 個人 (大人 30名未満) の場合、一度に大人 29<br>名まで購入可能です。代表者の方が同行者の方<br>のチケットもまとめて購入することが可能で<br>す。また、当日、チケットを購入したメールを<br>確認できるのであれば、本人以外の方が代わり<br>に購入することもできます。                            |

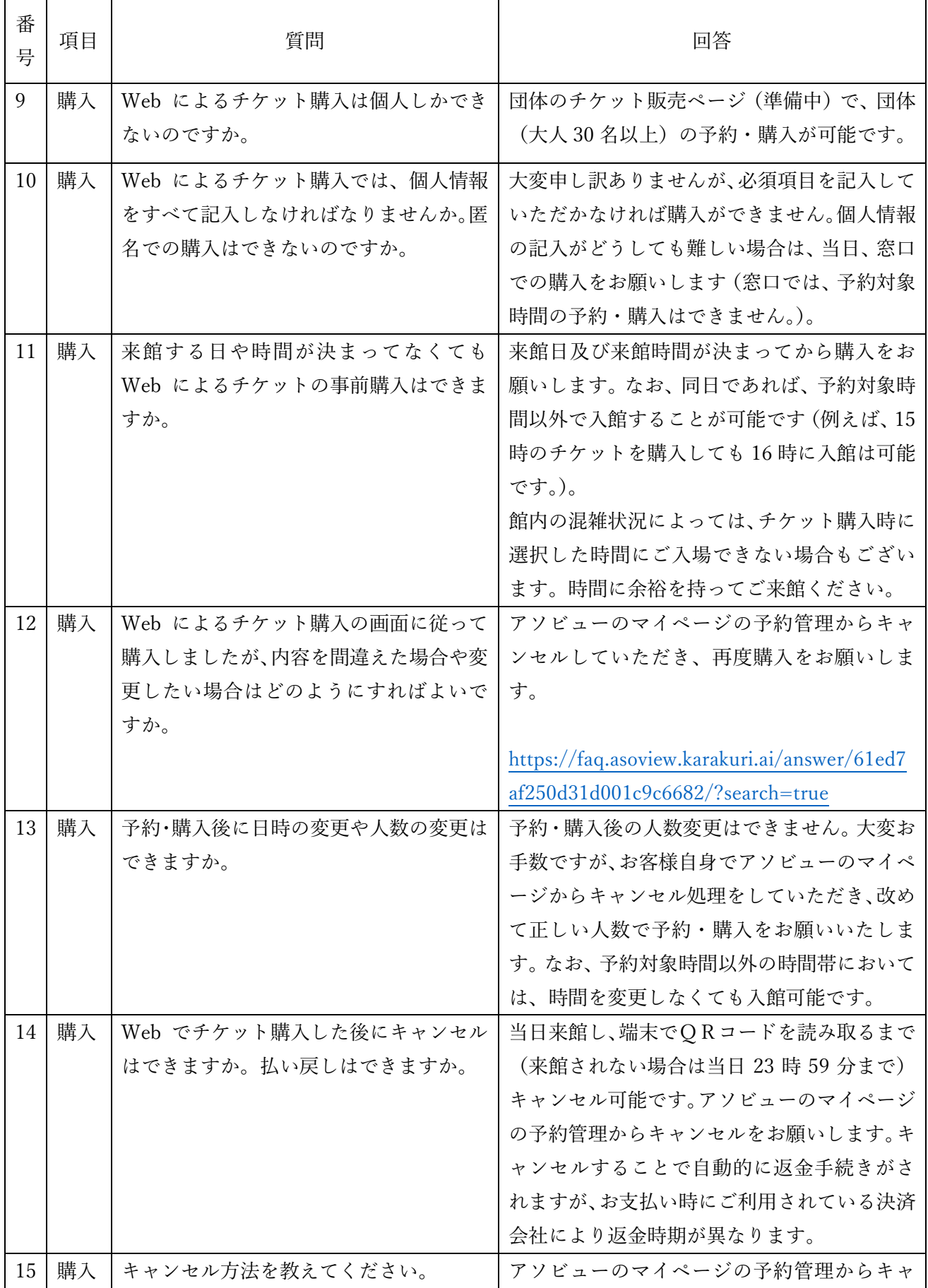

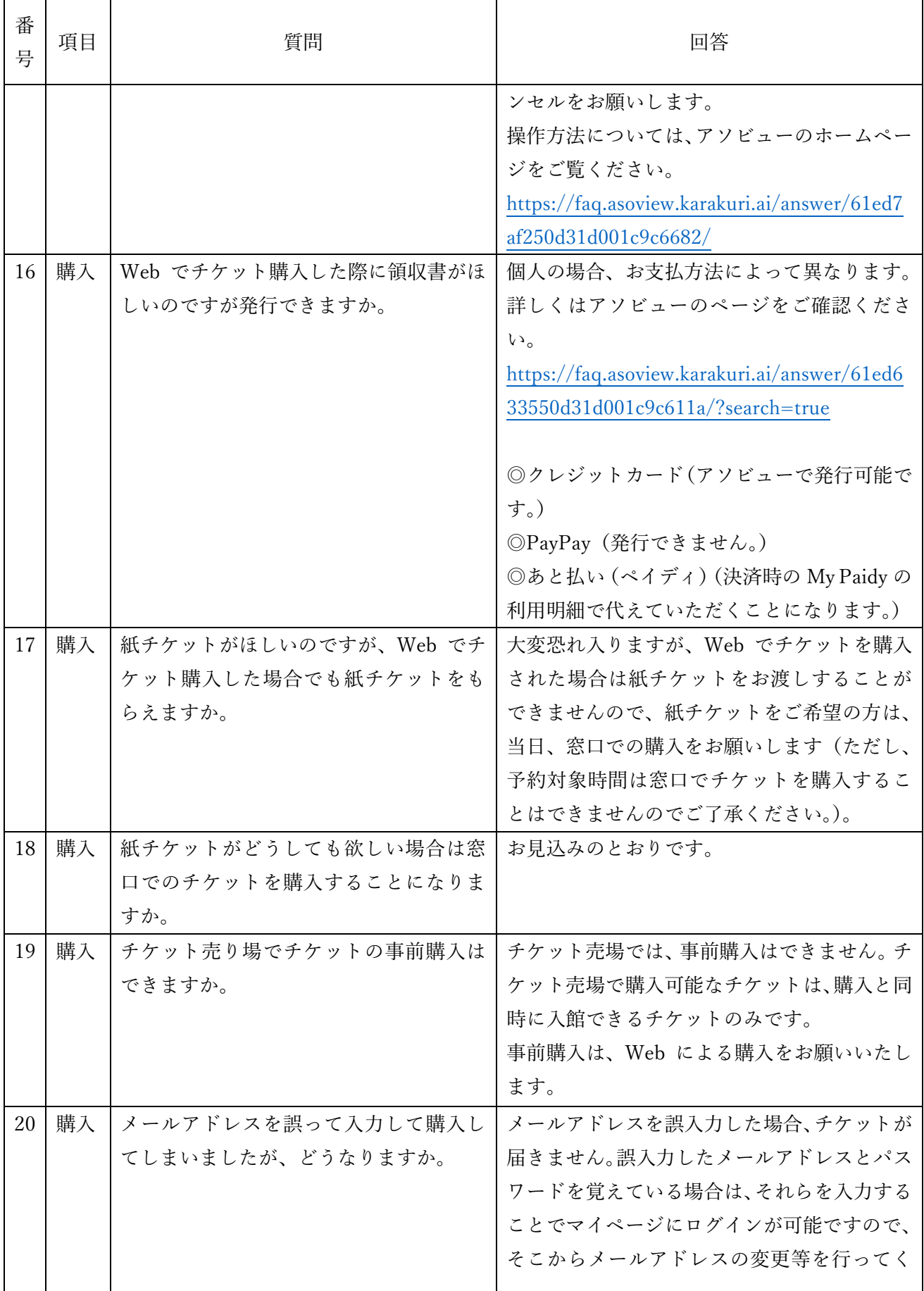

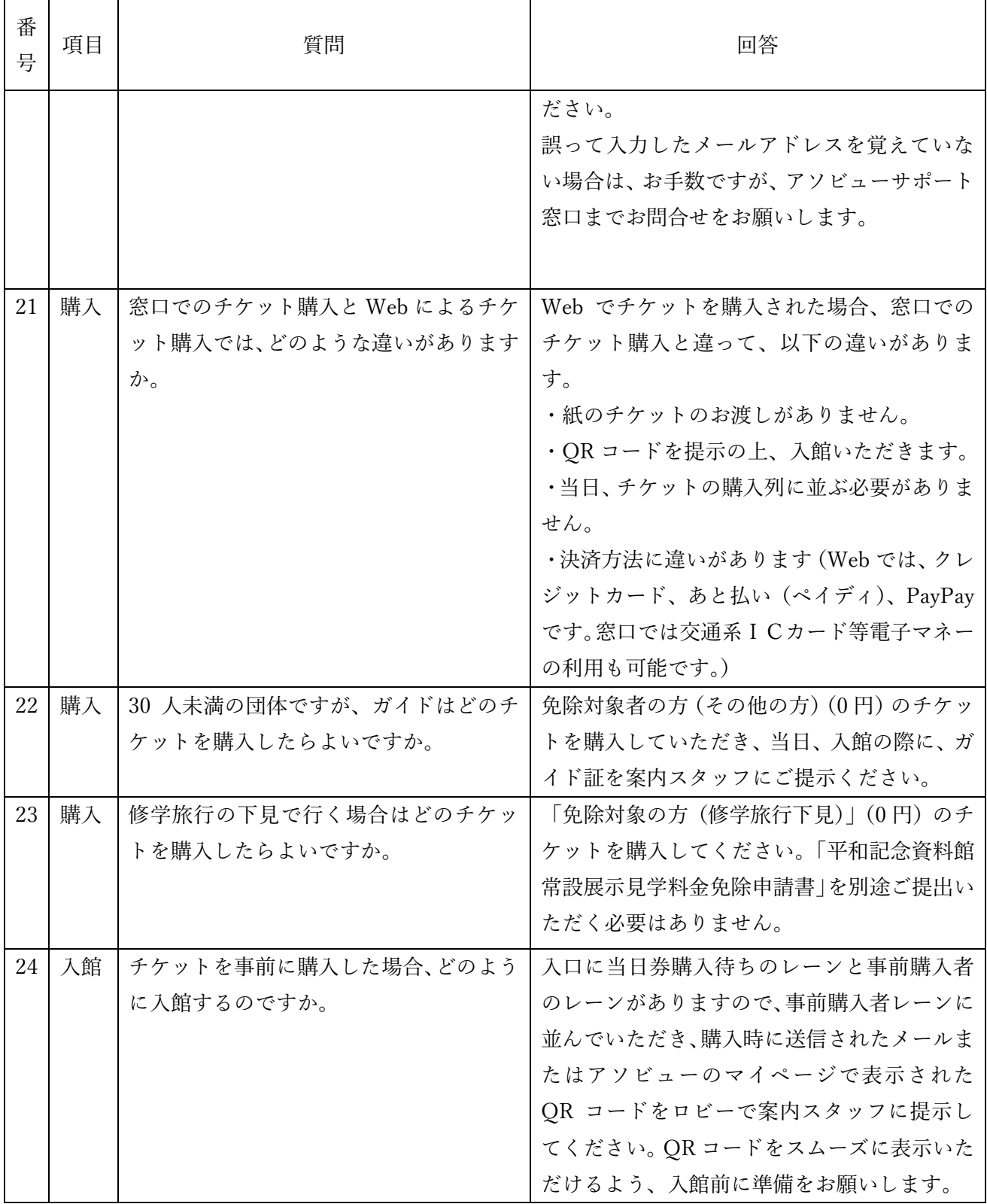

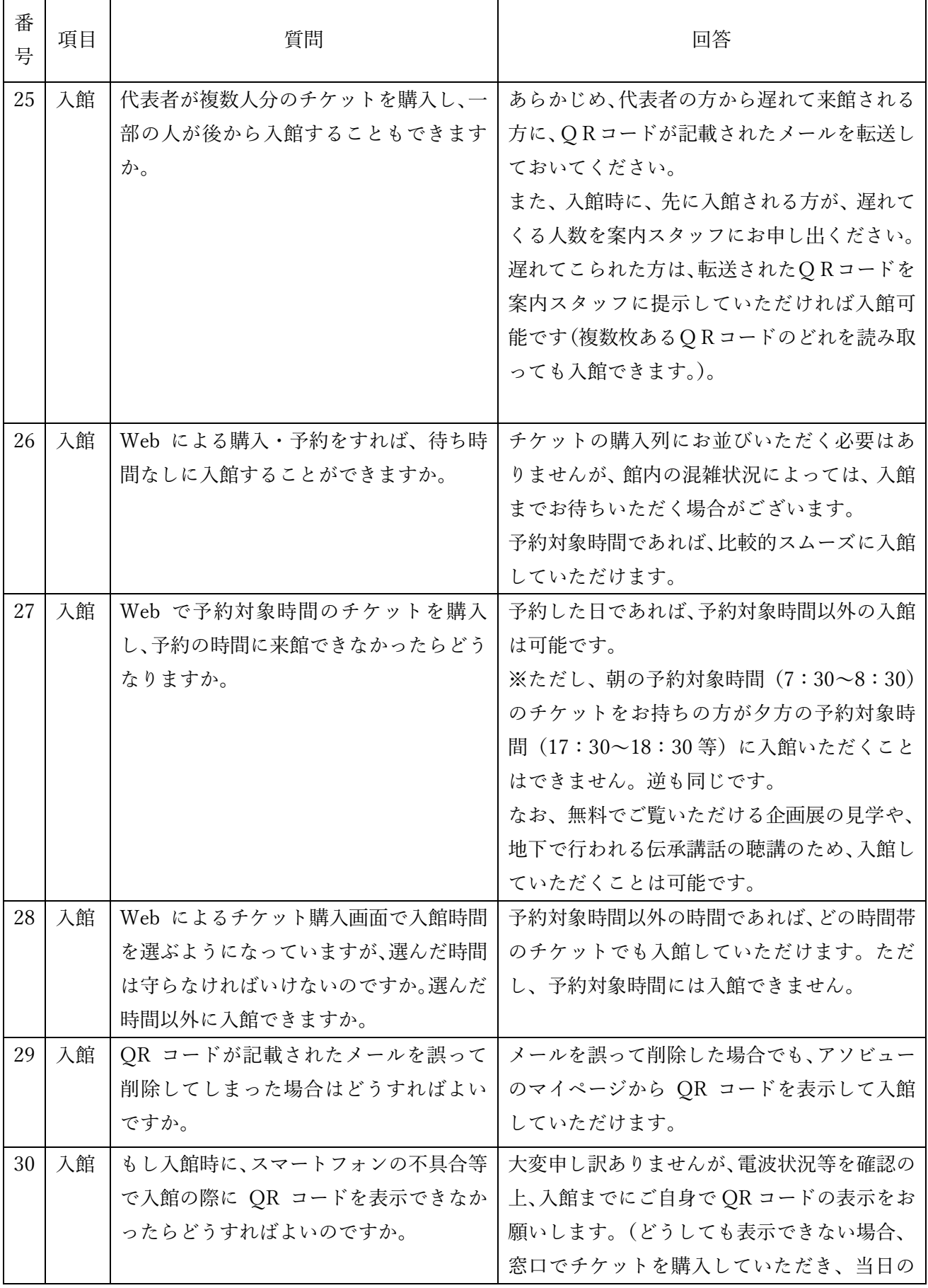

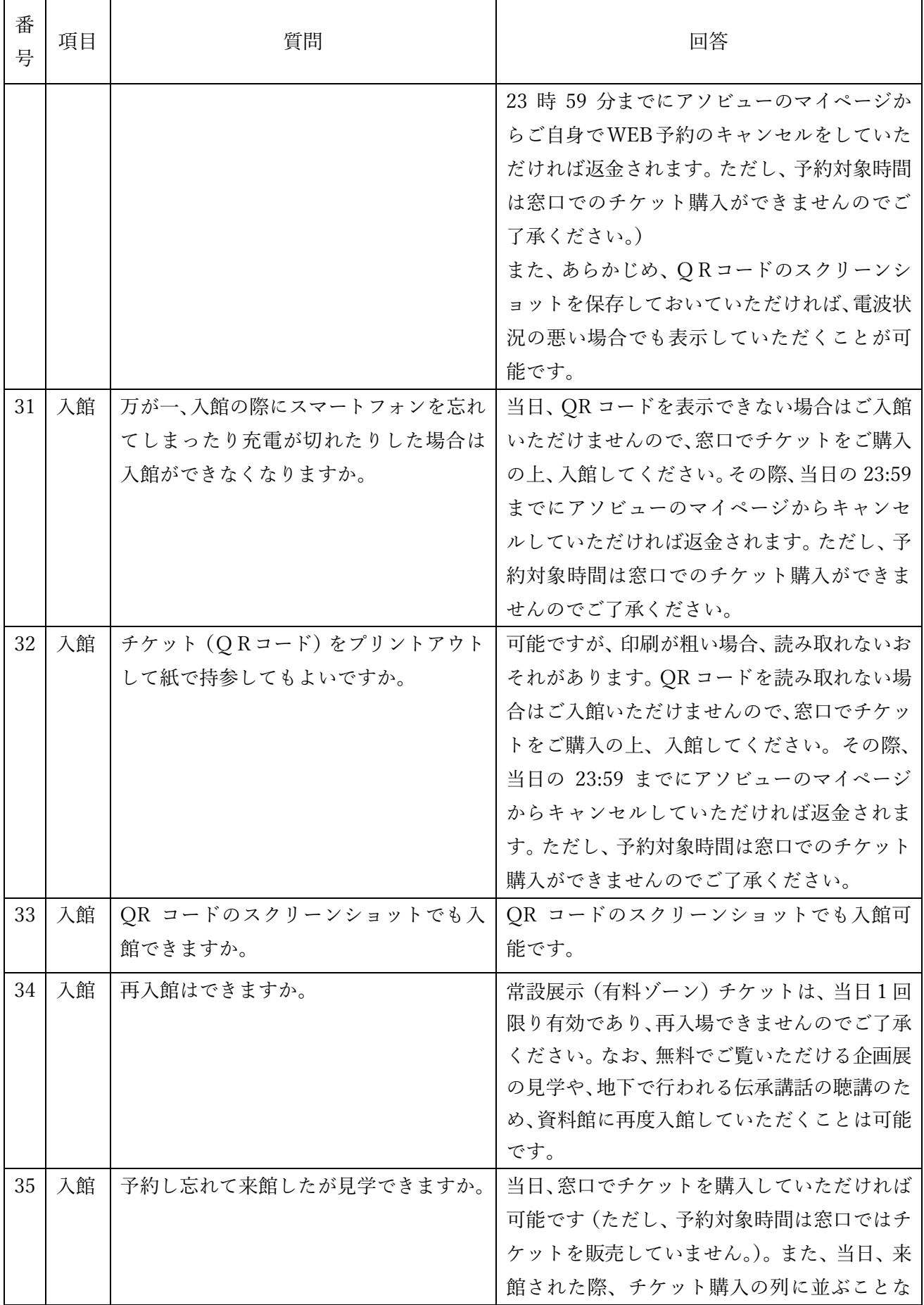

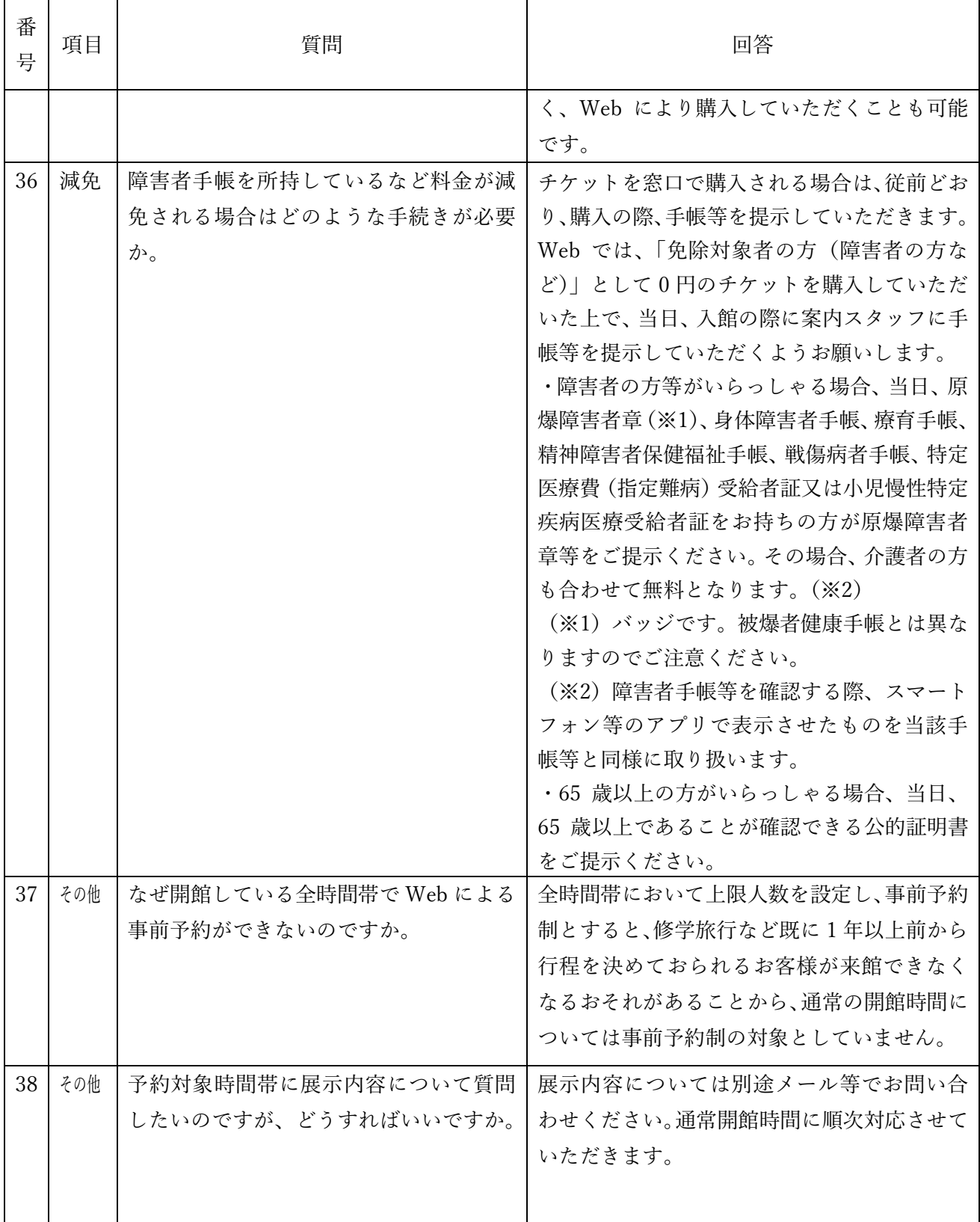